- 13 ISBN 9787560615295
- 10 ISBN 7560615295

出版时间:2000-8

页数:218

版权说明:本站所提供下载的PDF图书仅提供预览和简介以及在线试读,请支持正版图书。

## www.tushu000.com

 $8$  1 $2$  $\,3\quad$   $\,4\quad$   $\,5\quad$  6 点介绍用Autorware制作多媒体软件,第7章为多媒体程序设计,第8章为用FlashMX制作多媒体动画。

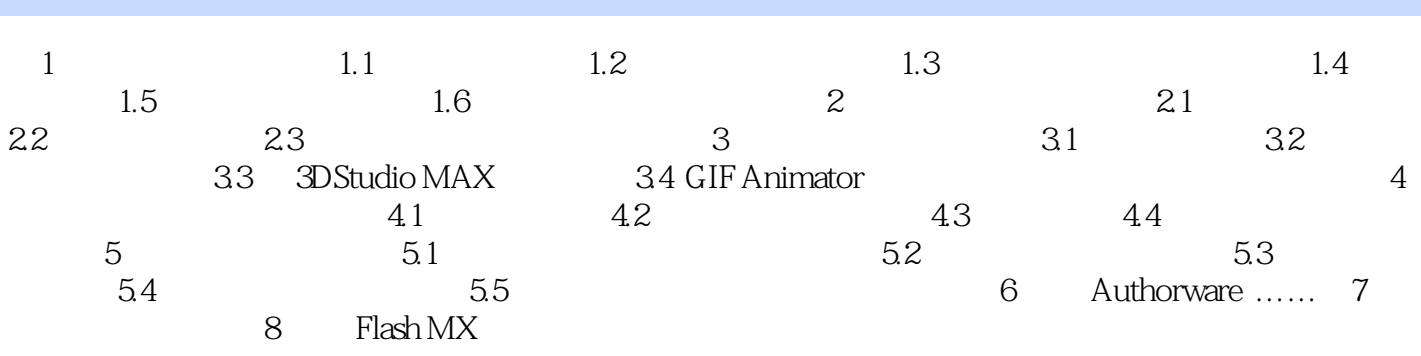

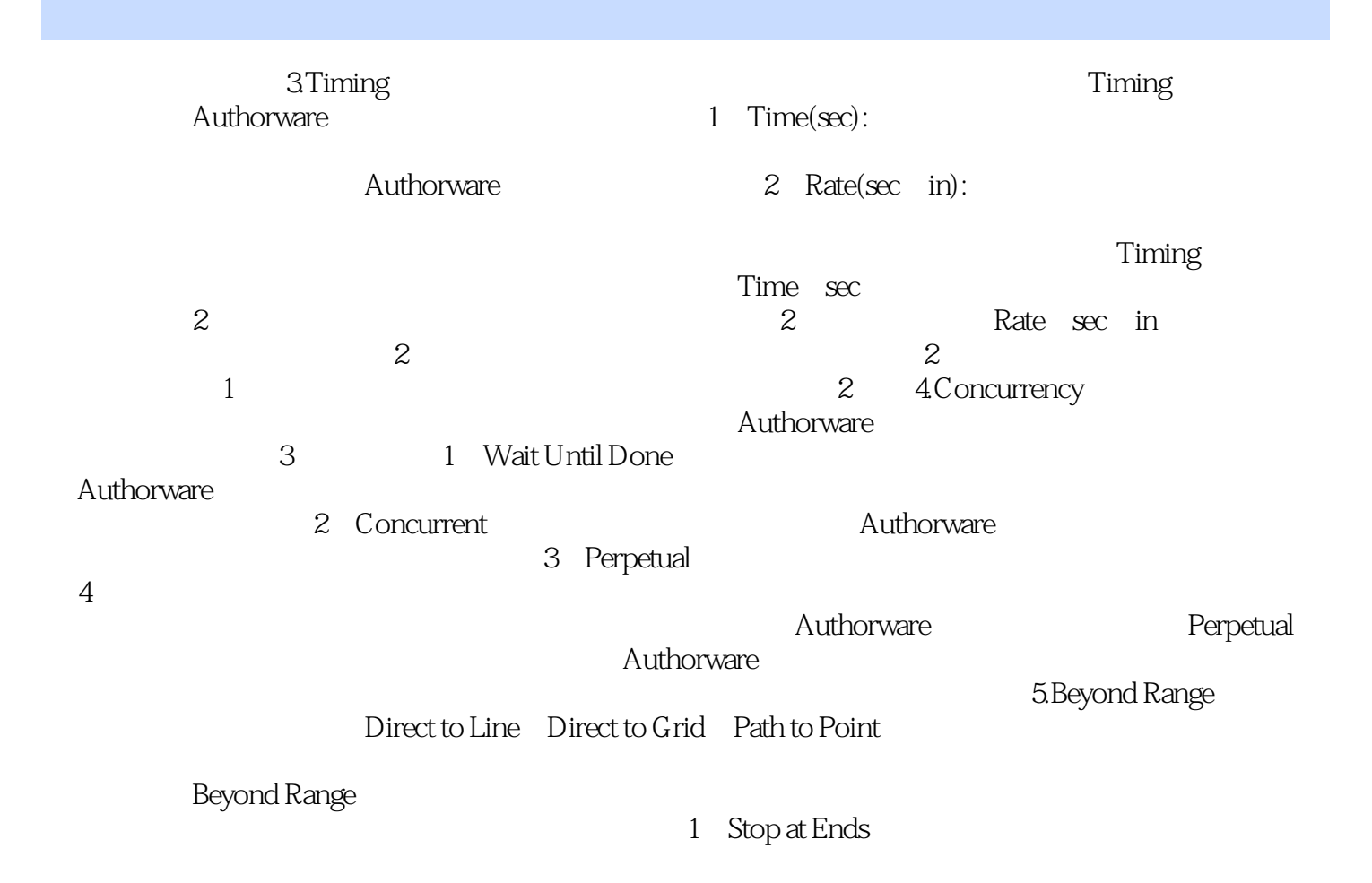

 $\left(2 \right)$ 

本站所提供下载的PDF图书仅提供预览和简介,请支持正版图书。

:www.tushu000.com